# **جهاز الصوت الرفيع Dell SB521A**

**دليل المستخدم**

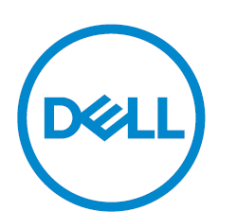

**طراز جهاز الصوت: A521SB نموذج تنظيمي: A521SB**

### **مالحظة وتنبيه وتحذيرات**

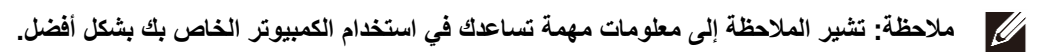

**تنبيه: يشير التنبيه إلى إمكانية حدوث تلف في أجزاء الجهاز أو فقد بيانات إذا لم يتم اتباع التعليمات.**

**تحذير: يشير التحذير إلى احتمالية حدوث ضرر في الممتلكات أو إصابة شخصية أو الوفاة.**

**حقوق النشر © 2020 لصالح شركة Inc Dell. أو الشركات التابعة لها. جميع الحقوق محفوظة.** Dell وEMC والعلامات التجارية الأخرى علامات تجارية تابعة لشركة Dell Inc. أو الشركات التابعة لها. قد تكون العلامات التجارية الأخرى علامات تجارية لأصحابها المعنيين.

08 - 2020

مراجعة 00A

## المحتويات

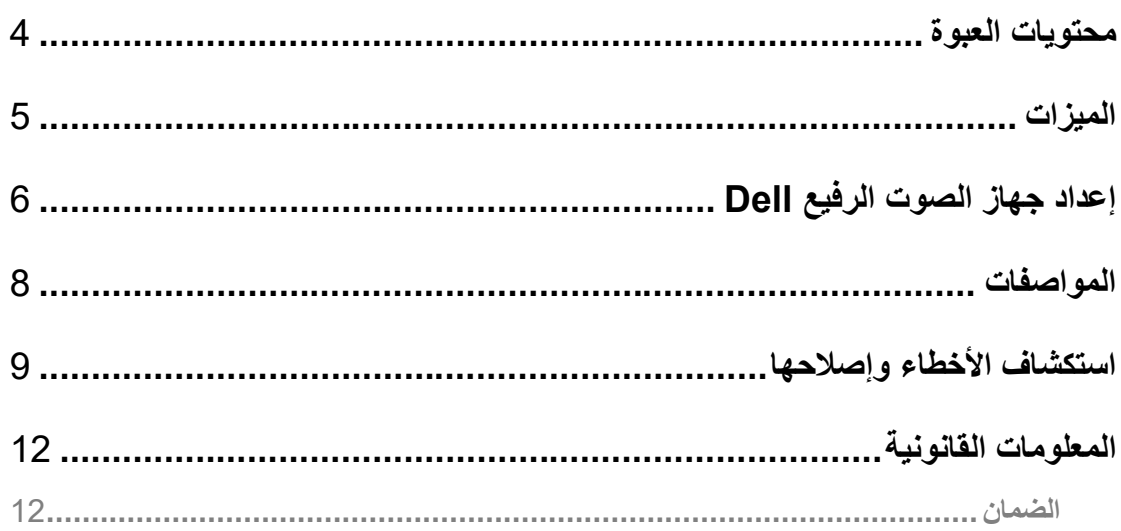

 $\boxed{\text{DEL}}$ 

<span id="page-3-0"></span>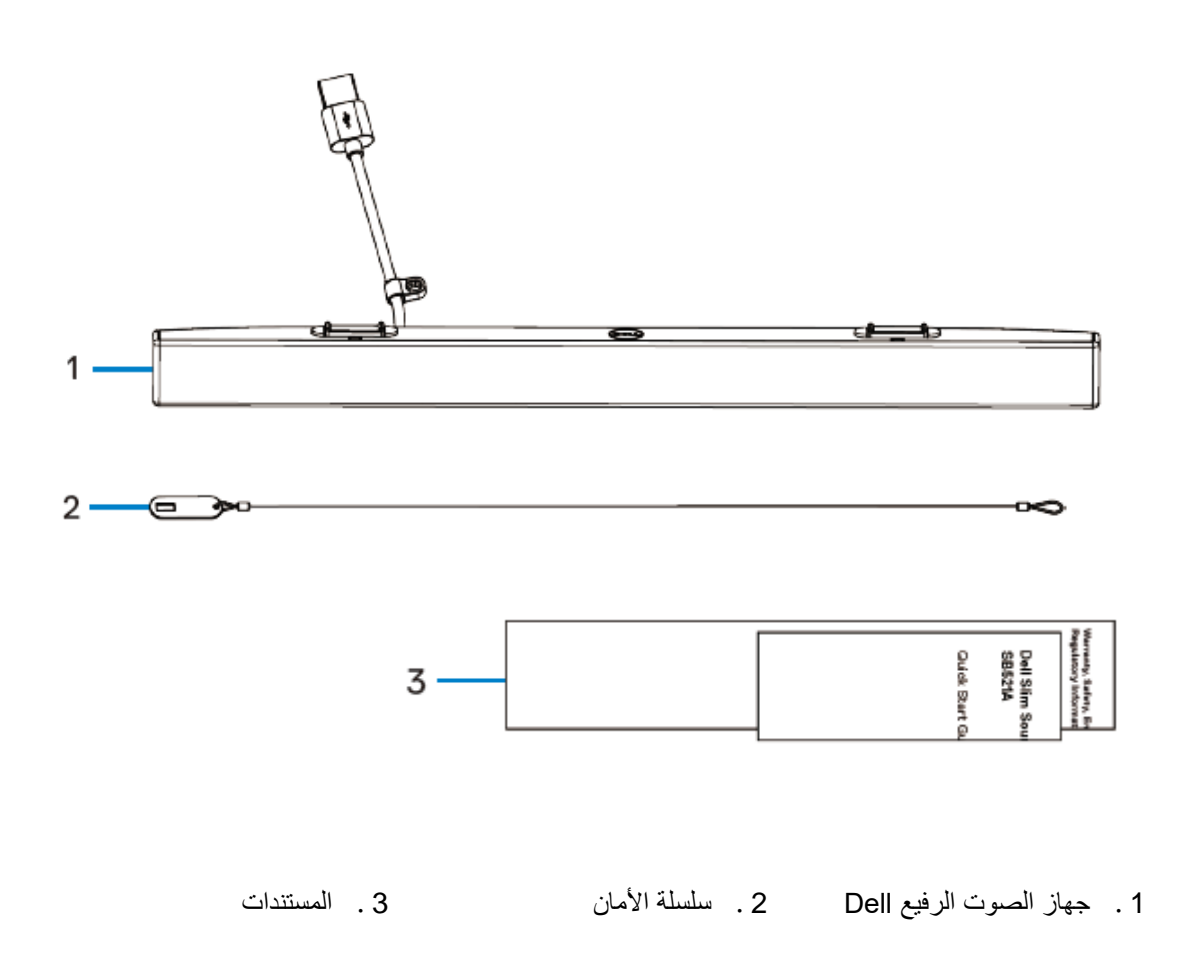

**مالحظة: قد تختلف المستندات المتوفرة مع جهاز الصوت حسب المنطقة.**

 $($ DELL

<span id="page-4-0"></span>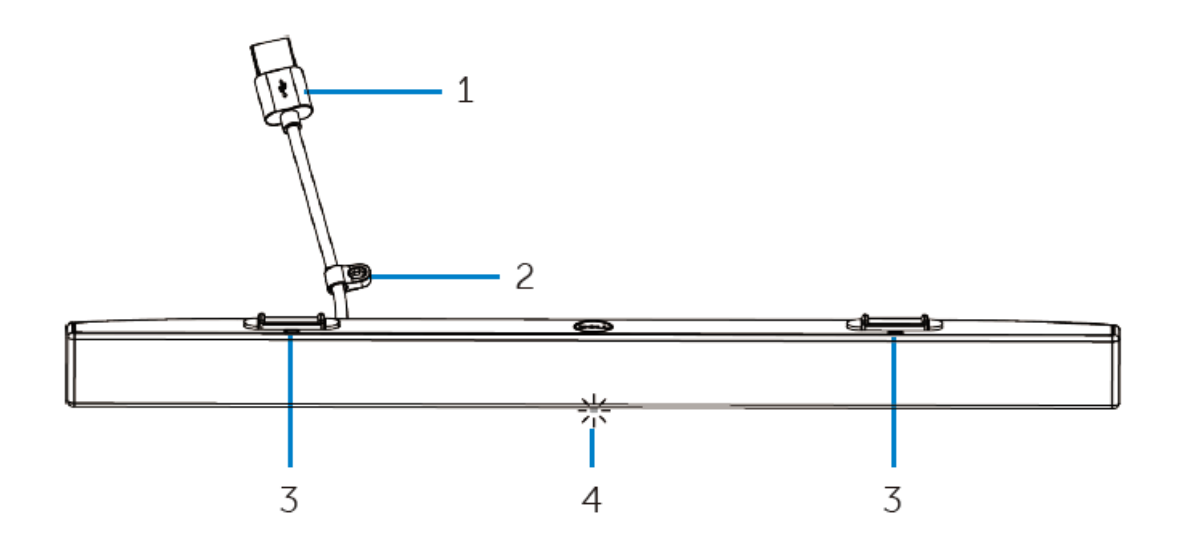

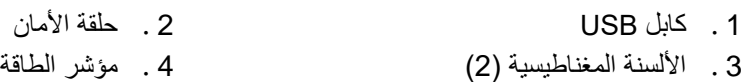

 $(1)$ 

## <span id="page-5-0"></span>**إعداد جهاز الصوت الرفيع Dell**

.1 قم بمحاذاة األلسنة على جهاز الصوت مع الفتحات على شاشة Dell لتثبيت جهاز الصوت بقاعدة الشاشة بإحكام

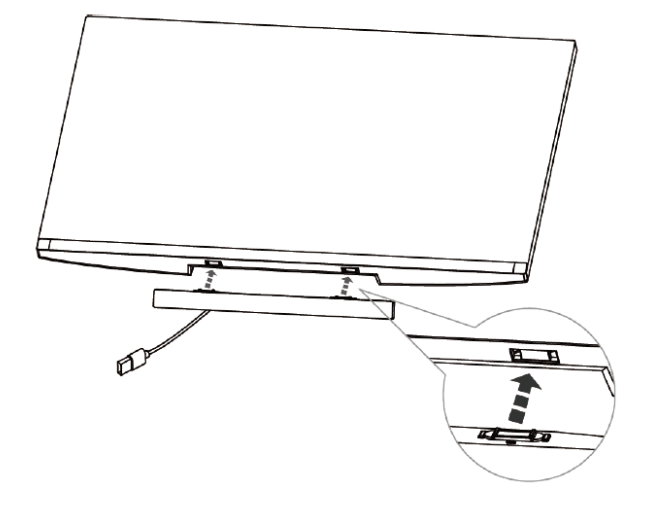

.2 قم بتوصيل كابل USB الخاص بجهاز الصوت بمنفذ USB في شاشة Dell. في حالة توصيل الشاشة باستخدام كابل HDMI أو DP، تأكد من توصيل كابل USB للمضيف والصادر من الشاشة إلى الكمبيوتر لكي يعمل جهاز الصوت.

**ً مالحظة: يضيء مؤشر الطاقة بجهاز الصوت مشيرا إلى تشغيل جهاز الصوت.**

6

DELI

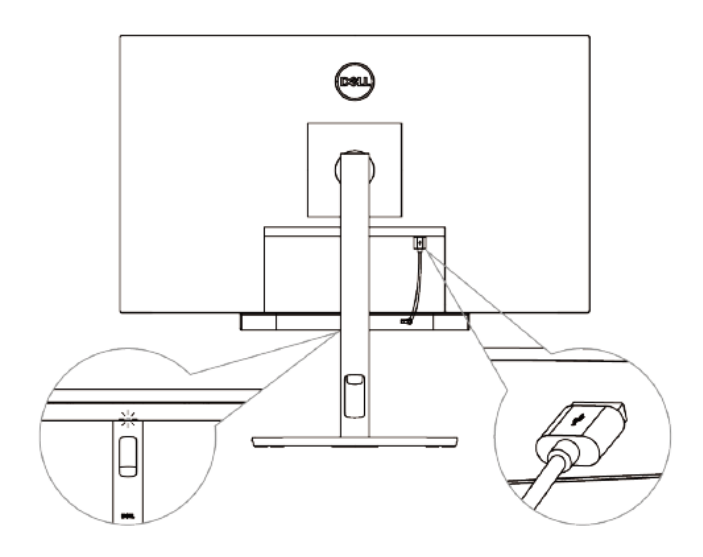

3 . قم بتركيب سلسلة الأمان وقفل الأمان، عند الحاجة إلى ذلك.

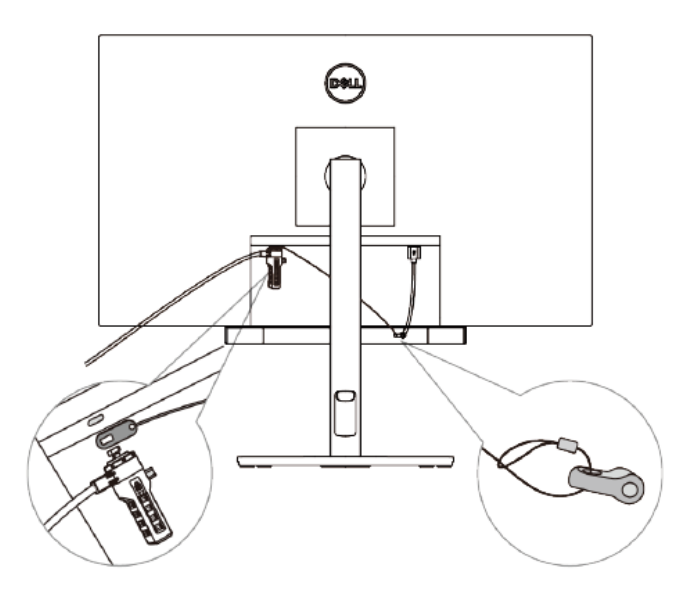

 $($ DELL

## <span id="page-7-0"></span>**المواصفات**

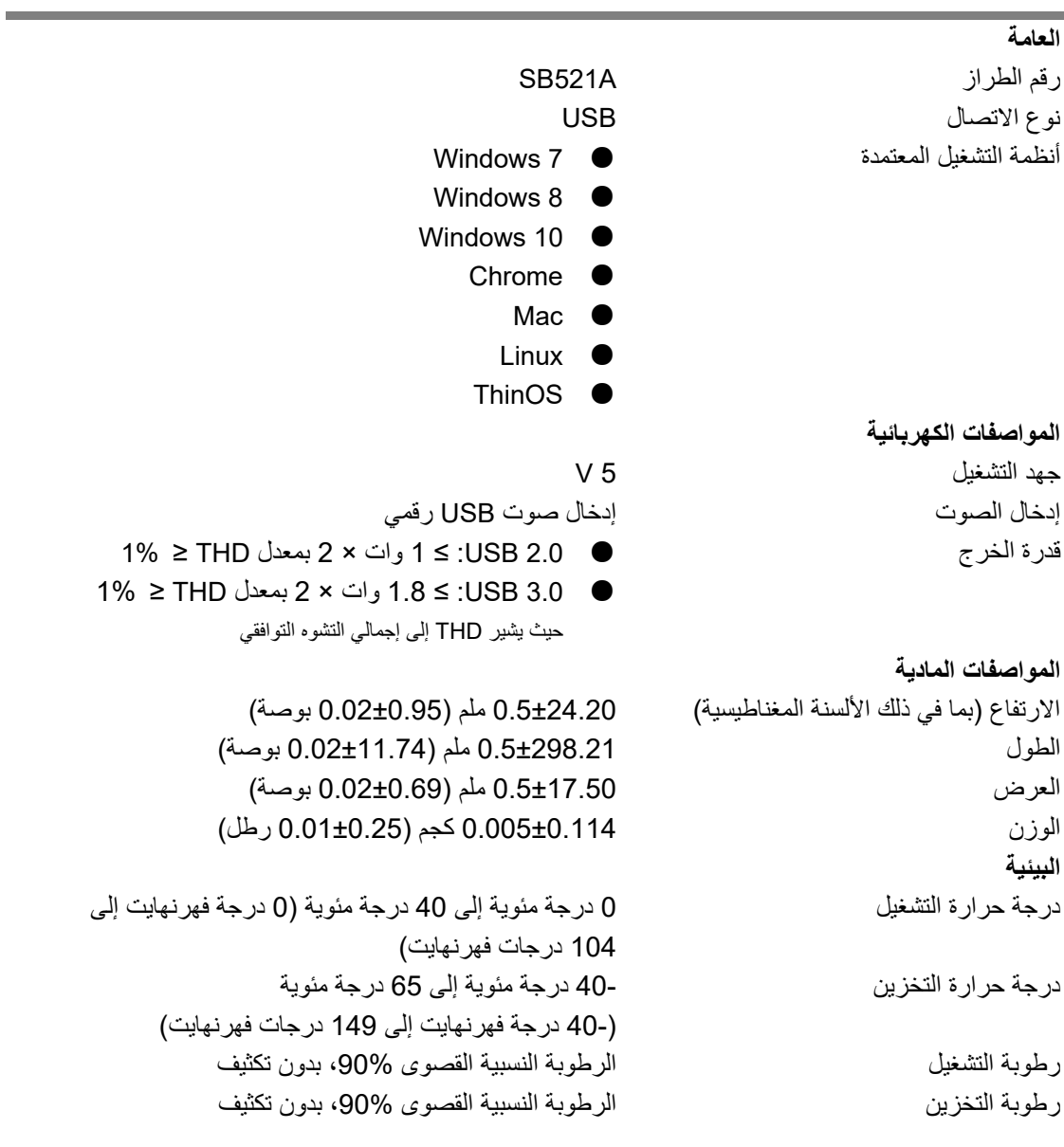

**DELL** 

# <span id="page-8-0"></span>**استكشاف األخطاء وإصالحها**

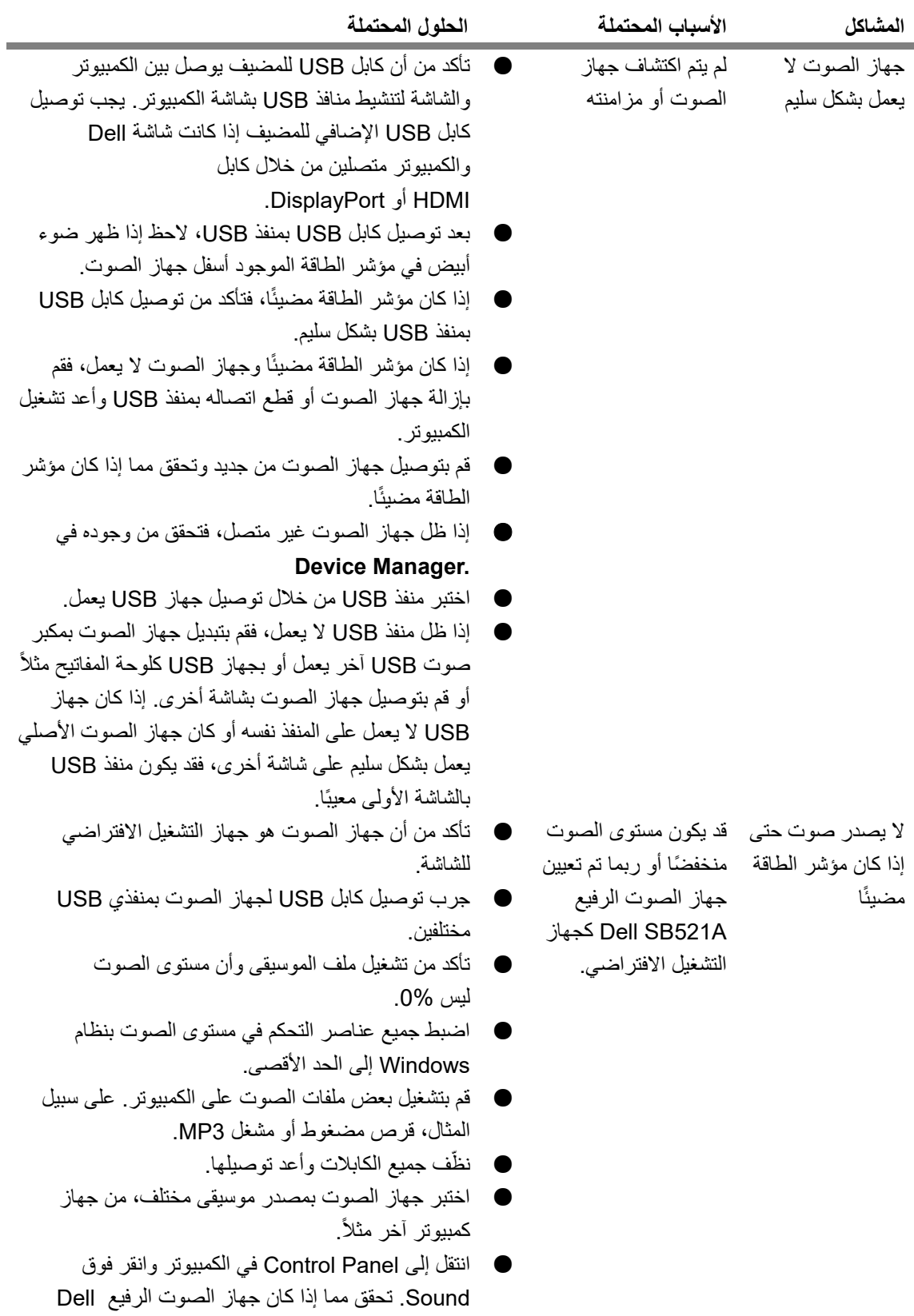

 $\boxed{\text{DGLI}}$ 

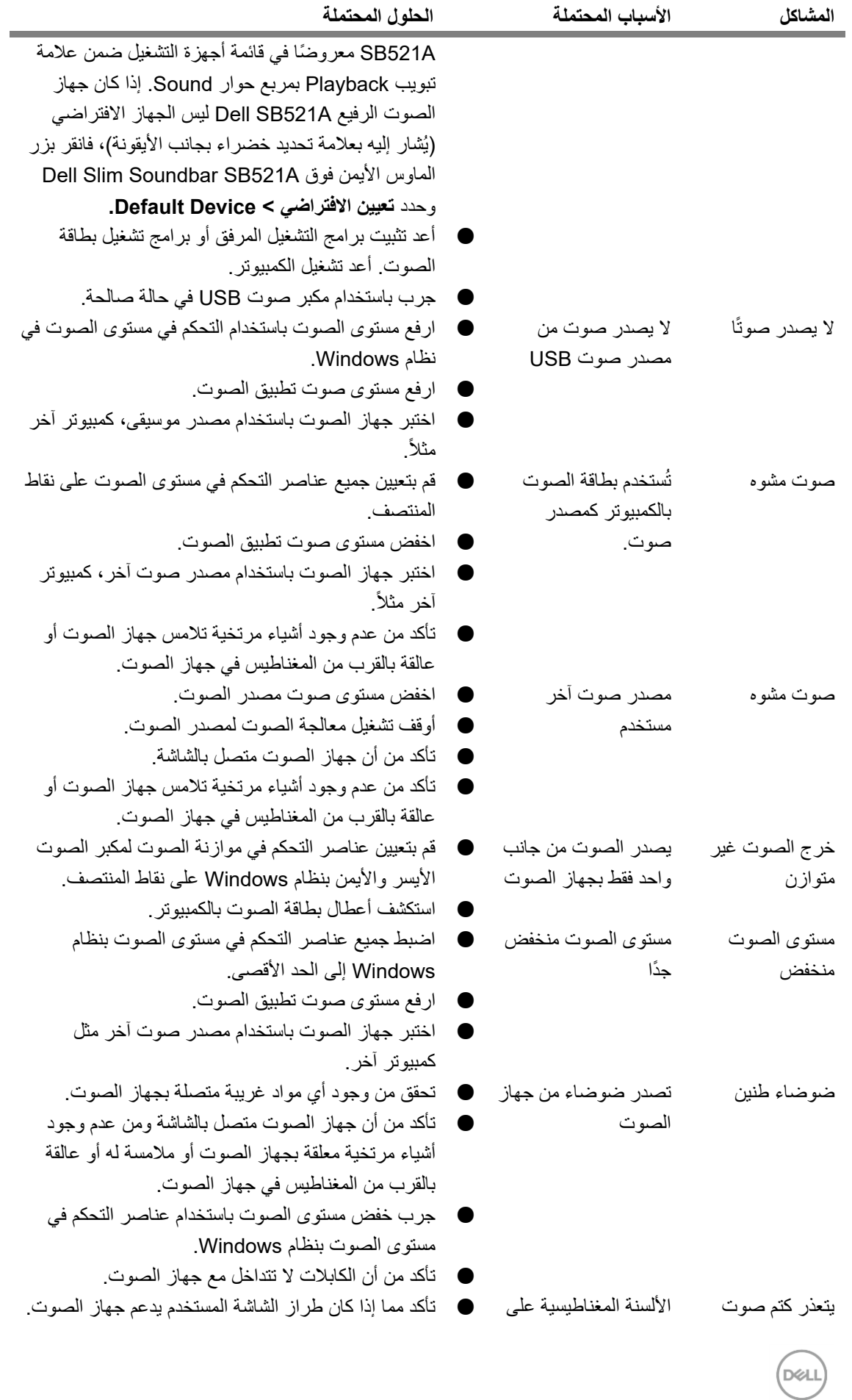

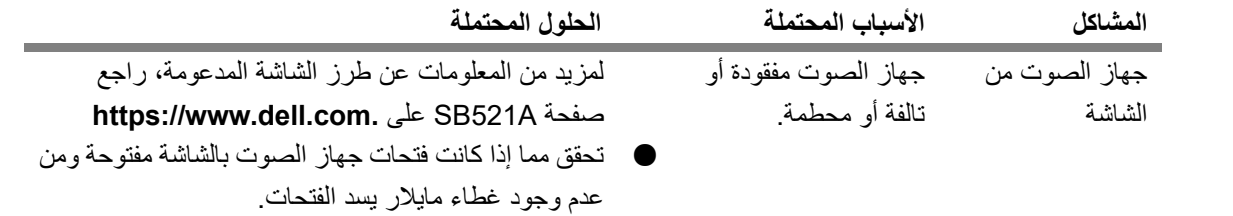

 $\boxed{\text{DEL}}$ 

### <span id="page-11-0"></span>**المعلومات القانونية**

### <span id="page-11-1"></span>**الضمان**

**الضمان المحدود وسياسات اإلرجاع** تتمتع المنتجات التي تحمل عالمة Dell التجارية بضمان أجهزة محدود لمدة ثالث سنوات.

#### **بالنسبة للعمالء في الواليات المتحدة:**

يخضع شراء هذا المنتج واستخدامك له التفاقية المستخدم الخاصة بشركة Dell، التي يمكن العثور عليها على الموقع **terms/com.dell.www://https**. يحتوي هذا المستند على شرط التحكيم الملزم.

#### **بالنسبة لعمالء أوروبا والشرق األوسط وأفريقيا:**

تخضع المنتجات المباعة والمستخدمة التي تحمل عالمة Dell التجارية إلى الحقوق القانونية الوطنية السارية للمستهلكين وبنود أية اتفاقية بيع بالتجزئة والتي قد قمت بإبرامها (والتي سوف تسري بينك وبين تاجر التجزئة) وبنود عقد المستخدم من Dell.

قد توفر Dell أيضًا ضمانًا إضافيًا للأجهزة – يمكن العثور على تفاصيل كاملة حول بنود عقد المستخدم وبنود الضمان من Dell عن طريق االنتقال إلى الموقع terms/com.dell.www://https، وتحديد بلدك من القائمة الموجودة أسفل الصفحة ""home، ثم النقر فوق الرابط "conditions and terms "لمعرفة بنود المستخدم أو الرابط "support " لمعرفة بنود الضمان.

**بالنسبة للعمالء خارج الواليات المتحدة:**

تخضع المنتجات المباعة والمستخدمة التي تحمل عالمة Dell التجارية إلى الحقوق القانونية الوطنية السارية للمستهلكين وبنود أية اتفاقية بيع بالتجزئة والتي قد قمت بإبرامها (والتي سوف تسري بينك وبين تاجر التجزئة) وبنود الضمان من Dell. يحق لشركة Dell أيضًا أن تقدم ضمانًا إضافيًا للأجهزة.

—يمكن االطالع على التفاصيل الكاملة لشروط ضمان Dell باالنتقال إلى **terms/com.dell.www://https،** وتحديد بلدك من القائمة أسفل الصفحة "الرئيسية" ثم النقر فوق رابط "conditions and terms "أو رابط "support " لشروط الضمان

DELI